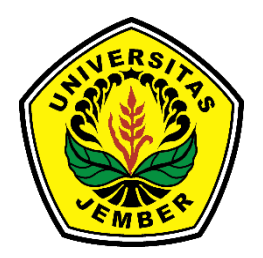

## **RANCANG BANGUN SISTEM INFORMASI PENGELOLAAN KEGIATAN KEMAHASISWAAN DENGAN MENGGUNAKAN METODE**  *CUBE DATABASE* **UNTUK ANALISIS DATA KEGIATAN MAHASISWA**

**SKRIPSI**

Oleh

**Eka Adji Saharudin NIM 102410101054**

**PROGRAM STUDI SISTEM INFORMASI UNIVERSITAS JEMBER 2014**

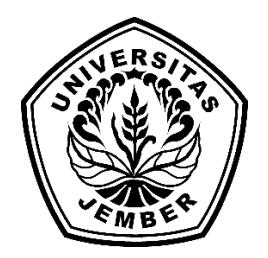

## **RANCANG BANGUN SISTEM INFORMASI PENGELOLAAN KEGIATAN KEMAHASISWAAN DENGAN MENGGUNAKAN METODE**  *CUBE DATABASE* **UNTUK ANALISIS DATA KEGIATAN MAHASISWA**

**SKRIPSI**

Oleh

**Eka Adji Saharudin NIM 102410101054**

**PROGRAM STUDI SISTEM INFORMASI UNIVERSITAS JEMBER 2014**

<span id="page-2-0"></span>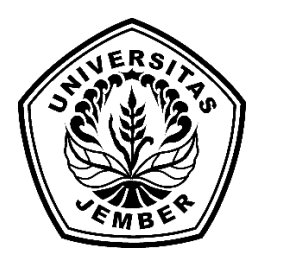

## **RANCANG BANGUN SISTEM INFORMASI PENGELOLAAN KEGIATAN KEMAHASISWAAN DENGAN MENGGUNAKAN METODE**  *CUBE DATABASE* **UNTUK ANALISIS DATA KEGIATAN MAHASISWA**

### **SKRIPSI**

diajukan guna melengkapi tugas akhir dan memenuhi salah satu syarat untuk menyelesaikan Program Studi Sistem Informasi (S1) dan mencapai gelar Sarjana Sistem Informasi

Oleh

**Eka Adji Saharudin NIM 102410101054**

# **PROGRAM STUDI SISTEM INFORMASI UNIVERSITAS JEMBER 2014**

# **PERSEMBAHAN**

<span id="page-3-0"></span>Skripsi ini saya persembahkan untuk:

- 1. Ibunda Roroch Dyah M. dan Ayahanda Soetikno yang tercinta;
- 2. Adekku tercinta Yuristia Ajeng dan Duhita Flourina;
- 3. Temen-temen seperjuangan angkatan 2010 Program Studi Sistem Informasi;
- 4. Guru-guruku sejak sekolah dasar sampai dengan perguruan tinggi;
- 5. Almamater Program Studi Sistem Informasi Universitas Jember;

### **PERNYATAAN**

<span id="page-4-0"></span>Saya yang bertanda tangan di bawah ini:

Nama : Eka Adji Saharudin

NIM : 102410101054

menyatakan dengan sesungguhnya bahwa karya ilmiah yang berjudul "**Rancang Bangun Sistem Informasi Pengelolaan Kegiatan Kemahasiswaan Dengan Menggunakan Metode** *Cube Database* **Untuk Analisis Data Kegiatan Mahasiswa**" adalah benar-benar hasil karya sendiri, kecuali jika dalam pengutipan substansi disebutkan sumbernya, belum pernah diajukan pada institusi mana pun, dan bukan karya jiplakan. Saya bertanggung jawab atas keabsahan dan kebenaran isinya sesuai dengan sikap ilmiah yang harus dijunjung tinggi.

Demikian pernyataan ini saya buat dengan sebenarnya, tanpa ada tekanan dan paksaan dari pihak mana pun serta bersedia mendapat sanksi akademik jika ternyata di kemudian hari pernyataan ini tidak benar.

> Jember, 29 Desember 2014 Yang menyatakan,

> > Eka Adji Saharudin NIM 102410101054

#### **SKRIPSI**

## <span id="page-5-0"></span>**RANCANG BANGUN SISTEM INFORMASI PENGELOLAAN KEGIATAN KEMAHASISWAAN DENGAN MENGGUNAKAN METODE**  *CUBE DATABASE* **UNTUK ANALISIS DATA KEGIATAN MAHASISWA**

Oleh Eka Adji Saharudin NIM 102410101054

### Pembimbing

Dosen Pembimbing Utama : Anang Andrianto ST., MT.

NIP 19690615 199702 1 002

Dosen Pembimbing Anggota : Muhammad Arief Hidayat S.Kom., M.Kom.

NIP 19810123 201012 1 003

## **PENGESAHAN**

<span id="page-6-0"></span>Skripsi berjudul "**Rancang Bangun Sistem Informasi Pengelolaan Kegiatan Kemahasiswaan Dengan Menggunakan Metode** *Cube Database* **Untuk Analisis Data Kegiatan Mahasiswa**" telah diuji dan disahkan pada:

Hari, tanggal : Senin, 29 Desember 2014 Tempat : Program Studi Sistem Informasi Jember

Tim Penguji:

Penguji I, Penguji II,

NIP. 19681113 199412 1 001 NIP. 19841024 200912 2 008

Dr. Saiful Bukhori, ST., M.Kom Nelly Oktavia Adiwijaya, S.Si., MT.

Mengesahkan Ketua Program Studi,

Prof. Drs. Slamin, M.Comp. Sc., Ph.D. NIP 19670420 199201 1 001

#### **PENGESAHAN PEMBIMBING**

<span id="page-7-0"></span>Skripsi berjudul "**Rancang Bangun Sistem Informasi Pengelolaan Kegiatan Kemahasiswaan Dengan Menggunakan Metode** *Cube Database* **Untuk Analisis Data Kegiatan Mahasiswa**" telah diuji dan disahkan pada:

Hari, tanggal : Senin, 29 Desember 2014

Tempat : Program Studi Sistem Informasi Universitas Jember

Disetujui oleh:

Pembimbing I, Pembimbing II,

Anang Andrianto ST., MT. M. M. Arief Hidayat S.Kom., M.Kom. NIP 19690615 199702 1 002 NIP 19810123 201012 1 003

#### **RINGKASAN**

<span id="page-8-0"></span>**Rancang Bangun Sistem Informasi Pengelolaan Kegiatan Kemahasiswaan Dengan Menggunakan Metode** *Cube Database* **Untuk Analisis Data Kegiatan Mahasiswa;** Eka Adji Saharudin, 102410101054; 2014; 340; Program Studi Sistem Informasi.

Sistem pengelolaan kegiatan kemahasiswaan yang dikembangkan oleh mahasiswa Program Studi Sistem Informasi adalah sebuah sistem dimana mahasiswa dapat memasukkan data kegiatan yang pernah diikuti selama menjadi mahasiswa. Kekurangan dari sistem yang dikembangkan ini adalah mengenai jumlah data yang disimpan. Jumlah data yang disimpan dalam basis data dapat bertambah menjadi sangat banyak sehingga dapat terjadi penumpukan data. Efek dari penumpukan data adalah sedikitnya informasi yang dapat dihasilkan dari banyaknya data yang ada. Hal ini menjadi fokus peneliti dalam melakukan penelitian.

Tujuan dari penelitian ini adalah membangun sistem pengelolaan kegiatan kemahasiswaan dengan menggunakan teknologi OLAP. Teknologi OLAP dapat memanfaatkan data yang banyak menjadi sebuah informasi yang berharga bagi pengguna maupun organisasi. Karena manfaatnya tersebut, teknologi OLAP dapat menghindari terjadinya penumpukan data, sehingga informasi dari yang berasal dari dapat lebih banyak dihasilkan.

Metode penelitian ini meliputi objek penelitian dan data yang didapatkan. Objek penelitian yang diteliti adalah Universitas Jember. Data yang didapatkan terbagi menjadi dua, yaitu data primer dan data sekunder. Data primer didapatkan dari objek penelitian, sementara data sekunder didapatkan dari literatur-literatur yang berhubngan dengan penelitian yang dilakukan.

Perancangan sistem yang digunakan dalam penelitian ini adalah perancangan dengan model *Rapid Application Development* (RAD). Model RAD adalah model yang lebih menekankan penggunaan kembali komponen-komponen yang sudah ada.

Tahapan dalam perancangan model RAD, yaitu *business modelling, data modelling, process modelling, applciation generation,* dan *testing and turonver*. Metode untuk merancangan *data warehouse* adalah metode Kimball. Metode Kimball merupakan metode perancangan *data warehouse* di mana *data warehouse* dibuat berdasarakan basis data transaksional atau sumber data transaksional.

Hasil dari penelitian ini adalah sistem pengelolaan kegiatan kemahasiswaan dengan memanfaatkan teknologi OLAP. Sistem ini memiliki beberapa fitur, yaitu penambahan data kegiatan yang diikuti mahasiswa, validasi data kegiatan oleh operator fakultas, cetak transkip kegiatan, grafik kegiatan, pengelolaan data mahasiswa dan pengguna, dan fitur untuk *data cube* kegiatan.

Kesimpulan yang dapat diambil dari hasil penelitian ini adalah teknologi OLAP dapat dimasukkan ke dalam sistem. Teknologi OLAP tersebut dapat menampilkan dan melakukan aksi dari *data cube* yang diakses oleh sistem.

#### **PRAKATA**

<span id="page-10-0"></span>Puji syukur ke hadirat Allah Swt. atas segala rahmat dan karunia-Nya, sehingga penulis dapat menyelesaikan skripsi yang berjudul "Rancang Bangun Sistem Informasi Pengelolaan Kegiatan Kemahasiswaan Dengan Menggunakan Metode *Cube Database* Untuk Analisis Data Kegiatan Mahasiswa". Skripsi ini disusun untuk memenuhi salah satu syarat menyelesaikan pendidikan strata satu (S1) pada Program Studi Sistem Informasi Universitas Jember.

Penyusunan skripsi ini tidak lepas dari bantuan berbagai pihak. Oleh karena itu, penulis menyampaikan terima kasih kepada:

- 1. Prof. Slamin, M. CompSc.,Ph.D., selaku Dekan Program Studi Sistem Informasi Universitas Jember;
- 2. Anang Andrianto ST., MT., selaku Dosen Pembimbing Utama, Muhammad Arief Hidayat, S.Kom., M.Kom selaku Dosen Pembimbing Pendamping, yang telah memberikan banyak arahan dan bimbingan dalam penulisan skripsi ini;
- 3. Keluargaku tercinta Ibu Roroch Dyah M, Bapak Soetikno, adek-adekku Yuristia Ajeng dan Duhita Flourina yang telah memberikan dukungan, serta doa;
- 4. Sahabatku tersayang Indri Dyah Kusumaningtyas dan Rusdi Hartono yang selalu memberikan semangat dan motivasi;
- 5. *Volunteer* Komunitas Akademi Berbagi Jember Sahad Bayu, Cak Oyong, Gallant, Iir, Opel, Nito, Orien, Ipeh, Hira, Syefi, Pipit, Yessi, serta *volunteer* Akademi Berbagi seluruh Indonesia yang tidak bisa penulis sebutkan satu-persatu;
- 6. Komunitas Grebek Sedekah Jember yang telah memberikan kesempatan bagi penulis untuk turut bergabung;
- 7. Teman-temanku seperjuangan Angga Ari Wijaya, Bangun Rizki A, Achmad Fauzan Imroni, Anggi Anugrahdika, Rizky Arief, Syam Oby, Musawiru Alam, Achmad Ryan, Rony S., Rizqy Ananta, Fitriyana Dewi, Abdul Roqib, Yanuarida, Juniar P., Hawwin Mardhiana, Ratih Pravitasari, Tri Rofiana, Bita Diflia, Desi

Wulandari, Zakkiyah Qurrotul A., Ardiyanta Presetyawan, Duhita Hasungkara, Rastra Revolusiane, Risha Prasetyo, Hadi Soebroto, dan teman-teman lain yang tidak bisa penulis sebutkan namanya satu-persatu.

- 8. Adik-adik angkatanku Emas, Leli, Rizka, Rizqa, Mahmuda, Nindi, Bryan, Yudi, Afendi, Yunda, Levi, Nuril, Yoko, Dika, Vadilla, Herda, Diaz, Lucky, Elok, Diki, Yusuf, dan adik-adik angkatan yang lain yang tidak bisa penulis sebutkan namanya satu-persatu.
- 9. Semua pihak yang tidak dapat disebutkan satu-persatu.

Penulis juga menerima segala kritik dan saran dari semua pihak demi kesempurnaan skripsi ini. Akhirnya penulis berharap, semoga skripsi ini dapat bermanfaat.

Jember, 29 Desember 2014

#### Penulis

## **DAFTAR ISI**

<span id="page-12-0"></span>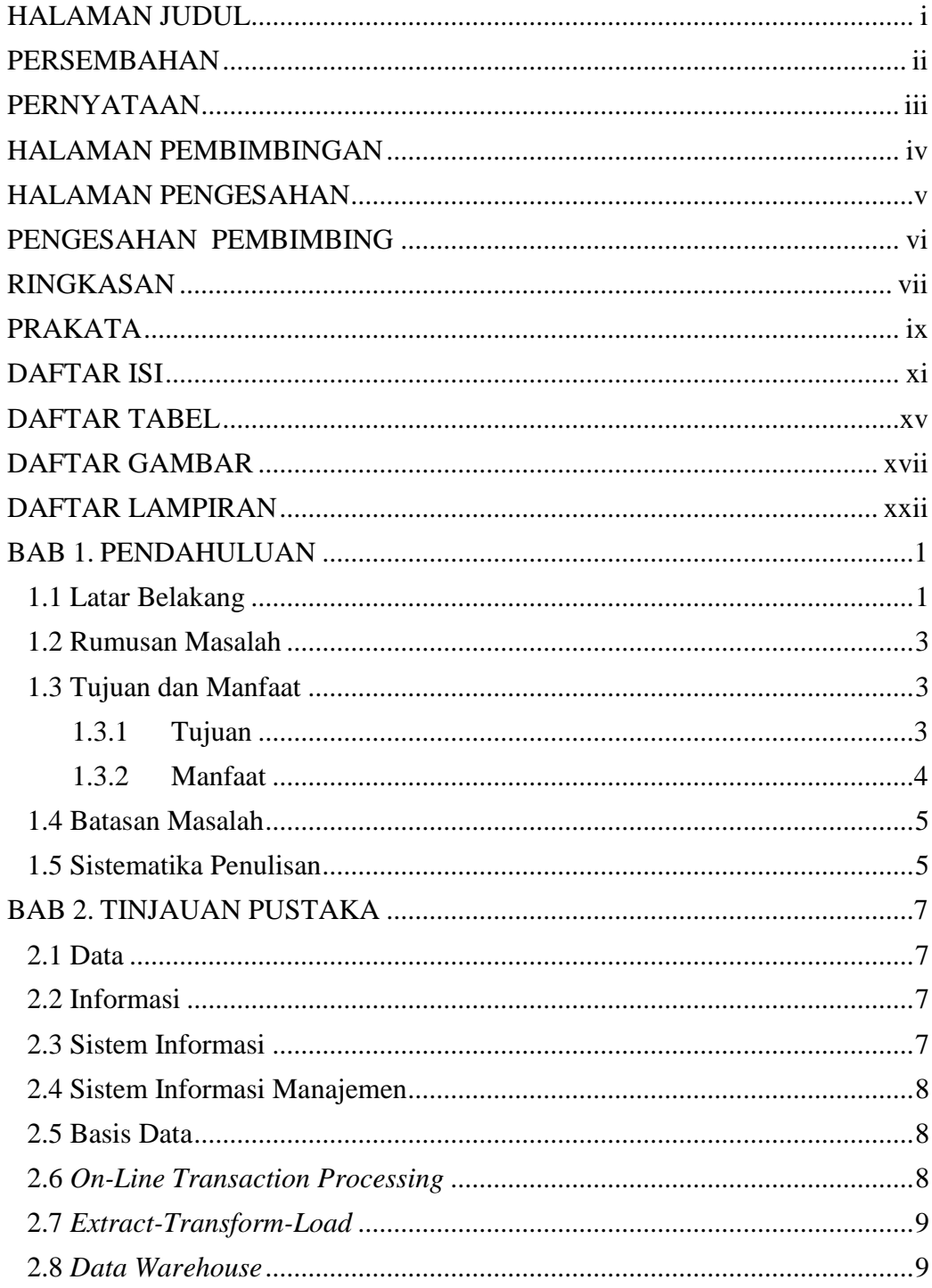

![](_page_13_Picture_210.jpeg)

![](_page_14_Picture_4.jpeg)

![](_page_15_Picture_169.jpeg)

## **DAFTAR TABEL**

![](_page_16_Picture_234.jpeg)

<span id="page-16-0"></span>![](_page_16_Picture_235.jpeg)

![](_page_17_Picture_266.jpeg)

## **DAFTAR GAMBAR**

![](_page_18_Picture_216.jpeg)

<span id="page-18-0"></span>![](_page_18_Picture_217.jpeg)

![](_page_19_Picture_202.jpeg)

![](_page_20_Picture_250.jpeg)

![](_page_21_Picture_234.jpeg)

![](_page_22_Picture_110.jpeg)

# **DAFTAR LAMPIRAN**

Halaman

<span id="page-23-0"></span>![](_page_23_Picture_34.jpeg)